#### 61A Lecture 5

Wednesday, September 11

Office Hours: You Should Go!

You are not alone!

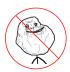

http://inst.eecs.berkeley.edu/~cs61a/fa13/staff.html

**Environments for Higher-Order Functions** 

#### Announcements

- •Take-home quiz released Wednesday 9/11 at 1pm, due Thursday 9/12 at 11:59pm.
- http://inst.eecs.berkeley.edu/~cs61a/fa13/hw/quiz1.html
- -3 points; graded for correctness.
- Submit in the same way that you submit homework assignments.
- $^{\circ}\mbox{If you receive 0/3, you will need to talk to the course staff or be dropped.$
- \*Open-computer: You can use the Python interpreter, watch course videos, and read the online text (http://composingprograms.com).
- \*No external resources: Please don't search for answers, talk to your classmates, etc.
- ·Homework 2 due Tuesday 9/17 at 5pm.
- ·Project 1 due Thursday 9/19 at 11:59pm.
- $\hbox{-Solutions to homeworks: } \underline{\text{http://inst.eecs.berkeley.edu/}} \hbox{-} cs61a/fa13/hw/solutions}$

### The Purpose of Higher-Order Functions

Functions are first-class: Functions can be manipulated as values in our programming language.

**Higher-order function:** A function that takes a function as an argument value or returns a function as a return value

#### Higher-order functions:

- $\bullet$  Express general methods of computation
- $\bullet$  Remove repetition from programs
- Separate concerns among functions

### Environments Enable Higher-Order Functions

**Higher-order function:** A function that takes a function as an argument value or returns a function as a return value

## Functions as arguments:

Our current evaluation rules handle that case already!

We'll discuss an example today

### Functions as return values:

We need to extend our rules a little

Functions need to know where they were defined

Almost everything stays the same

(demo)

#### Names can be Bound to Functional Arguments

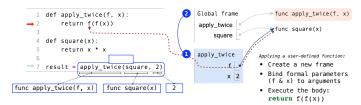

- Functions are values.
- Names can refer to functions (just as they can refer to any values).
- Multiple names can all refer to the same function, even in different frames.

Example: http://goo.gl/mwVuIF

## **Environments for Nested Definitions**

(Demo)

### An Environment is a Sequence of Frames

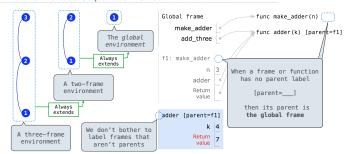

A local frame extends the environment that begins with its parent.

#### **Discussion Question**

What is the value of the final expression below?

Example: http://goo.gl/EDiOIr

# **Environment Diagrams for Nested Def Statements**

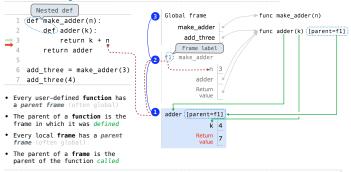

### How to Draw an Environment Diagram

When a function is defined:

1. Create a function value: func <name>(<formal parameters>)

2. If the parent frame of that function is not the global frame, add matching labels to the parent frame and the function value (such as f1, f2, or f3).

f1: make\_adder func adder(k) [parent=f1]

3. Bind <name> to the function value in the first frame of the current environment.

When a function is called:

- 1. Add a local frame, titled with the  $<\!\!$  name $\!\!>$  of the function being called.
- 2. If the function has a parent label, copy it to the local frame: [parent=<label>]
- 3. Bind the <formal parameters> to the arguments in the local frame.
- 4. Execute the body of the function in the environment that starts with the local frame.

# **Local Names**

(Demo)

# **Function Composition**

(Demo)

## The Game of Hog

(Demo)

# Local Names are *not* Visible to Other (Non-Nested) Functions

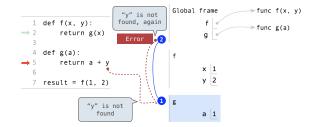

- $\bullet\,$  An environment is a sequence of frames.
- The environment created by calling a top-level function (no def within def) consists of one local frame, followed by the global frame.

Example: http://goo.gl/b6WvUc

# The Environment Diagram for Function Composition

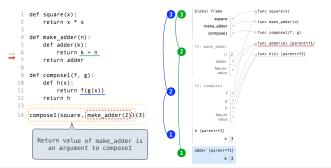

Example: